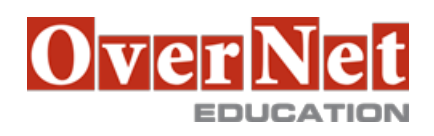

# **P8352G IBM Planning Analytics: Design and Develop Models in Performance Modeler (v2.0)**

Durata: 5 gg

#### **Descrizione**

IBM Planning Analytics: Design and Develop Models in Performance Modeler (v2.0) will teach students how to build a model using the Performance Modeler tool. Through a series of lectures and hands-on exercises, students will learn how to create and customize dimensions and cubes, import and link data, and build and maintain applications.

Objectives:Please refer to course overview

## **A chi è rivolto?**

Modeler

#### **Prerequisiti**

- Understanding of how to interact with IBM Planning Analytics data
- Basic knowledge of OLAP and Planning Analytics
- Experience with Excel spreadsheets (functions, macros, etc.)
- Understanding of the metrics and drivers of your business

## **Contenuti**

- 1: Overview of IBM Planning Analytics
- review financial performance management
- identify the Planning Analytics position in a performance management system
- describe the IBM Planning Analytics components and architecture
- explore IBM Planning Analytics applications
- explore the IBM Planning Analytics environment
- manage and organize a model
- 2: Create and customize dimensions
- review cubes, dimensions, and elements
- create dimensions manually
- import dimensions
- edit dimensions
- create dimension calculations
- use Guided Import to create a dimension

3: Create and customize cubes

- construct a new cube
- discuss cube properties
- edit a cube structure
- review and use a pick list
- create cube calculations
- 4: Import data
- identify data sources
- create processes to load data
- create a process to delete data in a cube
- create processes to update and maintain the model
- 5: Share data across cubes with links
- discuss and list types of links
- create and modify links
- review rule- and process-based links
- 6: Complete the income statement model
- discuss the model development process
- complete objects for the model
- review tools to aid in model development
- 7: Create applications
- explain the application types
- access an IBM Planning Analytics application
- create a new application
- set the available clients
- apply security in the application
- activate and de-activate an application
- 8: Additional modeling techniques
- create dynamic subsets
- use dimension functions
- implement business logic
- improve cube performance
- use Planning Analytics utilities
- 9: Convert currencies
- discuss currency challenges
- review control cubes
- create rules for currency conversion
- use Planning Analytics techniques to reduce maintenance
- 10: Model data with Architect
- describe IBM Planning Analytics Architect
- record MDX queries
- customize drill-through paths
- 11: Model for different fiscal requirements
- discuss time considerations
- use discrete time dimensions
- implement a continuous time dimension model

 Additional Exercise (Optional) Optimize and tune models (Optional) Customize business rules (Optional) Optimize rule performance (Optional)